## **Transfer a valid permit to a difference vehicle (customer portal)**

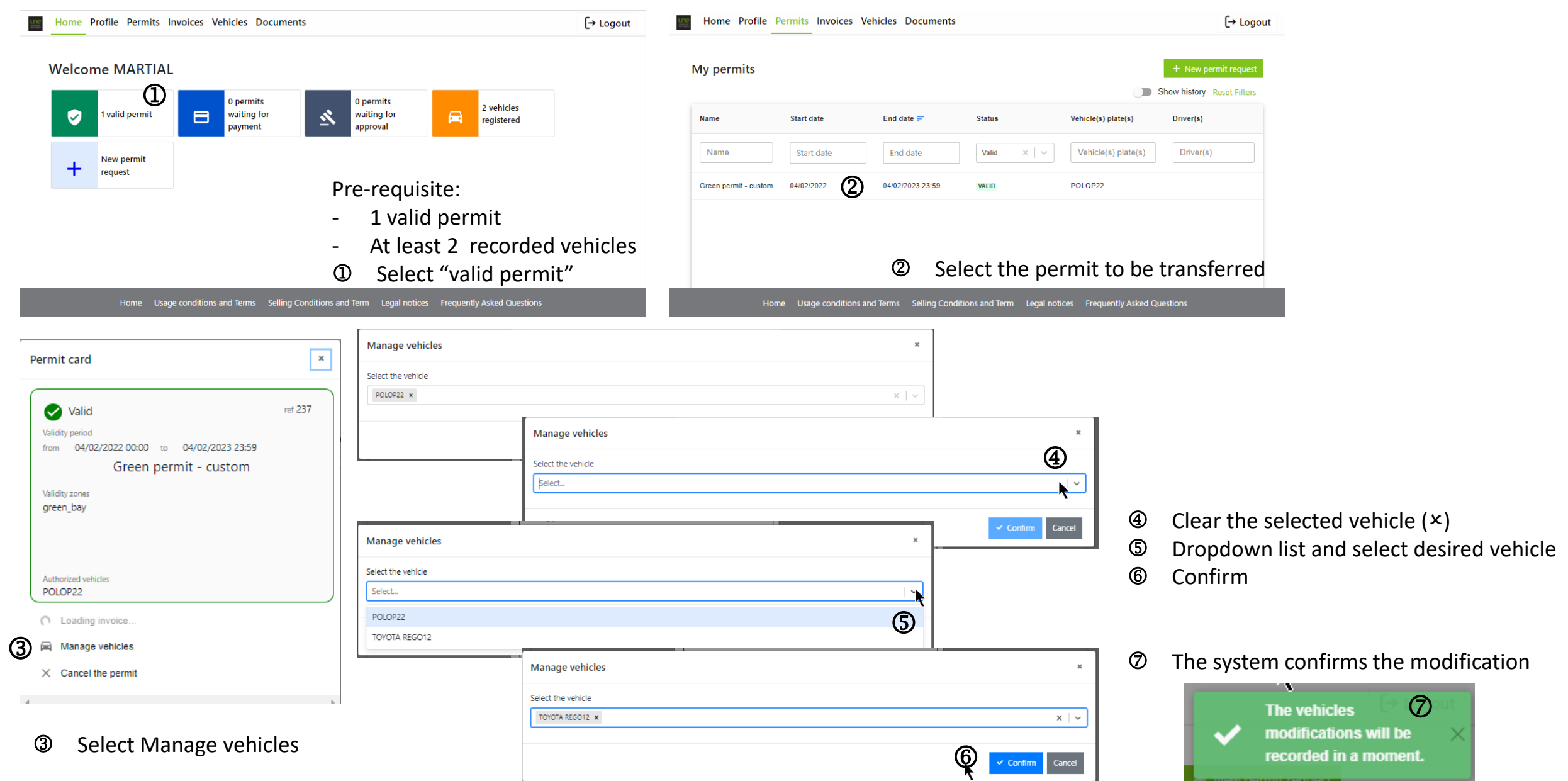